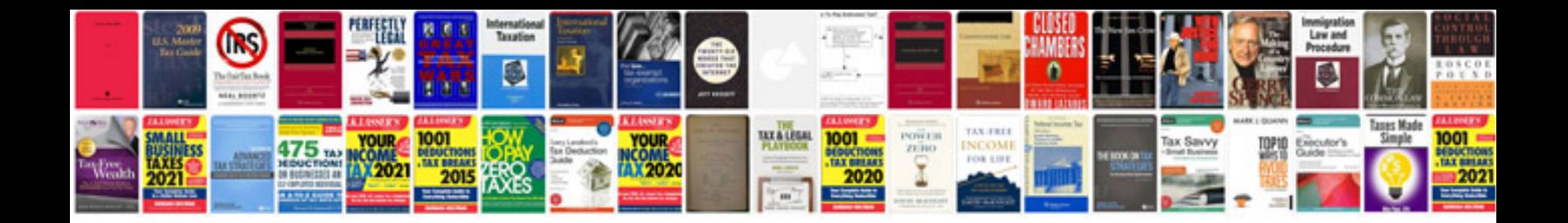

**Sdd software design document sample**

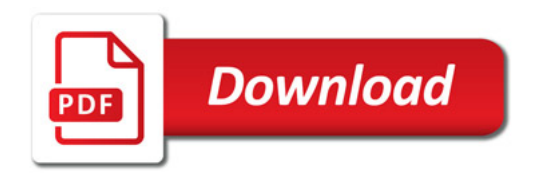

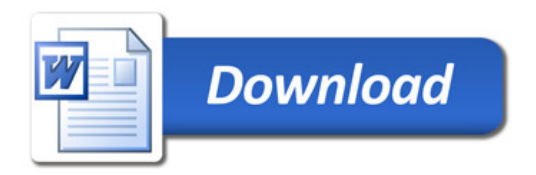